# <span id="page-0-0"></span>COSE312: Compilers Lecture 8 — Bottom-Up Parsing

Hakjoo Oh 2015 Fall

#### Expression Grammar

Expression grammar:

$$
E \to E + E \mid E*E \mid (E) \mid \mathrm{id}
$$

Unambiguous version:

$$
\begin{array}{rcl} (1) & E & \rightarrow & E+T \\ (2) & E & \rightarrow & T \\ (3) & T & \rightarrow & T*F \\ (4) & T & \rightarrow & F \\ (5) & F & \rightarrow & (E) \\ (6) & F & \rightarrow & \mathrm{id} \end{array}
$$

#### Bottom-Up Parsing

- Construct a parse tree beginning at the leaves and working up towards the root.
- 

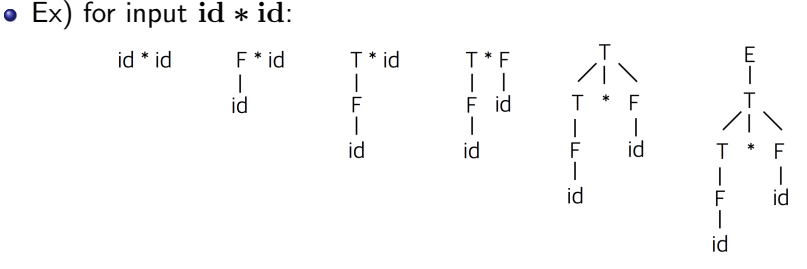

- A process of "reducing" a string  $w$  to the start symbol.
- Construct the rightmost-derivation in reverse:

 $E \Rightarrow T \Rightarrow T \ast F \Rightarrow T \ast id \Rightarrow F \ast id \Rightarrow id \ast id$ 

#### **Handle**

- In bottom-up parsing, we have to make decisions about when to reduce and what production to apply.
- For instance, for  $T * id$ , we reduce id to F because reducing T does not lead to a right-sentential form.
- Handle: a substring that matches the body of a production and whose reduction leads to a right-sentential form.
- A bottom-up parsing is a process of finding a handle and reducing it.

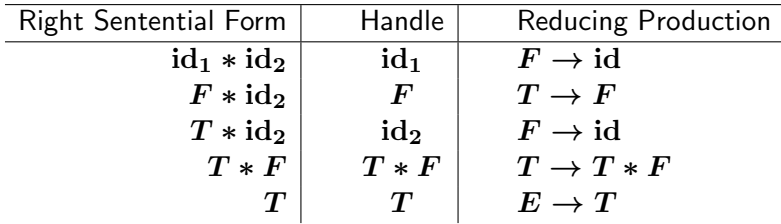

# LR Parsing

- The most prevalent type of bottom-up parsing.
- Handles are recognized by a deterministic finite automaton.
- $\bullet$  LR(k)
	- $\blacktriangleright$  "L": Left-to-right scanning of the input
	- $\blacktriangleright$  "R": Rightmost-derivation in reverse
	- $\blacktriangleright$  "k": k-tokens lookahead
- We consider  $LR(0)$ , SLR,  $LR(1)$ , LALR $(1)$  parsing algorithms.
- Why LR parsing?
	- Widely used:
		- $\triangleright$  Most automatic parser generators are based on LR parsing
	- General and powerful:
		- $\blacktriangleright$  LL(k)  $\subset$  LR(k)
		- $\triangleright$  Most programming languages can be described by LR grammars

# LR Parsing Overview

An LR parser has a *stack* and an input. Based on the lookahead and stack contents, perform two kinds of actions:

Shift

- $\triangleright$  performed when the top of the stack is not a handle
- $\triangleright$  move the first input token to the stack
- **•** Reduce
	- $\triangleright$  performed when the top of the stack is a handle
	- choose a rule  $X \to A B C$ ; pop  $C, B, A$ ; push X

#### Example: id ∗ id

$$
\begin{array}{cccc} (1) & E & \rightarrow & E+T \\ (2) & E & \rightarrow & T \\ (3) & T & \rightarrow & T*F \\ (4) & T & \rightarrow & F \\ (5) & F & \rightarrow & (E) \\ (6) & F & \rightarrow & \mathrm{id} \end{array}
$$

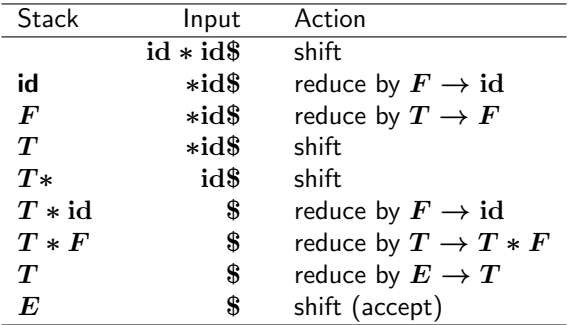

### Recognizing Handles

By using a deterministic finite automaton. The transition table (parsing table) for the expression grammar:

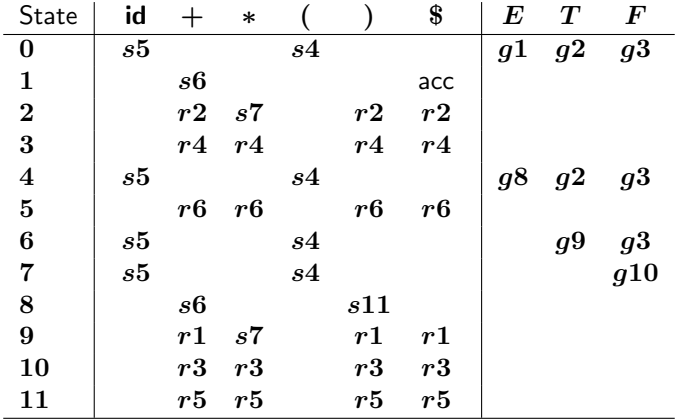

#### Recognizing Handles

**Given a parse state** 

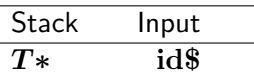

- $\bullet$  Run the DFA on stack, treating shift/goto actions as edges of the DFA:  $0 \rightarrow 2 \rightarrow 7$ .
- 2 Look up the entry  $(7, id)$  of the transition table: shift 5. (not a handle)
- **3** Push id onto the stack.
- Given a parse state

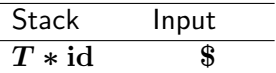

**1** Run the DFA on stack:  $0 \rightarrow 2 \rightarrow 7 \rightarrow 5$ .

÷,

- <sup>2</sup> Look up the entry (5, \$) of the transition table: reduce 6. (handle)
- **3** Reduce by rule 6:  $F \rightarrow id$

# LR Parsing Process

To avoid rescanning the stack for each token, the stack maintains DFA states:

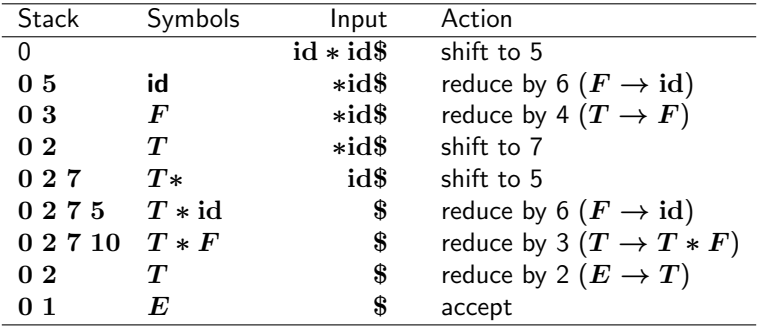

# LR Parsing Algorithm

Repeat the following:

- **1** Look up top stack state, and input symbol, to get an action.
- 2 If the action is
	- $\triangleright$  Shift(n): Advance input one token; push  $n$  on stack
	- $\blacktriangleright$  Reduce(k):
		- **1** Pop stack as many times as the number of symbols on the right hand side of rule  $k$
		- **2** Let X be the left-hand-side symbol of rule  $k$
		- **3** In the state now on top of stack, look up  $X$  to get "goto  $n$ "
		- $\bullet$  Push  $n$  on top of stack
	- Accept: Stop parsing, report success.
	- $\blacktriangleright$  Error: Stop parsing, report failure.

# LR(0) and SLR Parser Generation

For the augmented grammar

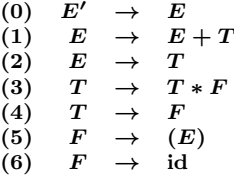

construct the parsing table:

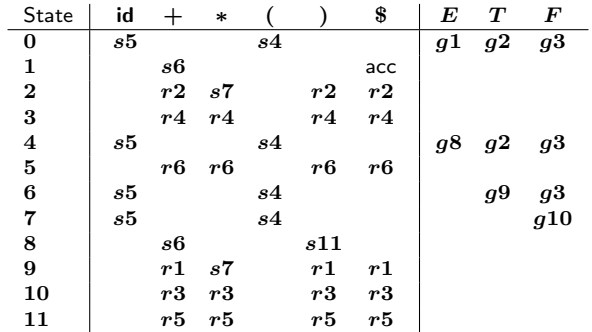

# LR(0) Automaton

The parsing table is constructed from the  $LR(0)$  automaton:

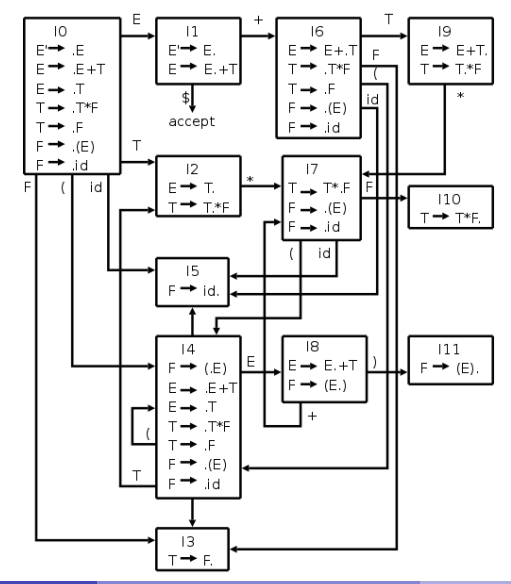

# LR(0) Items

A state is a set of items.

- An item is a production with a dot somewhere on the body.
- The items for  $A \rightarrow XYZ$ :

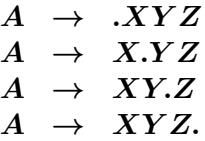

- $\bullet$   $A \rightarrow \epsilon$  has only one item  $A \rightarrow \cdot$ .
- An item indicates how much of a production we have seen in parsing.

#### The Initial Parse State

• Initially, the parser will have an empty stack, and the input will be a complete  $E$ -sentence, indicated by item

$$
E' \to .E
$$

where the dot indicates the current position of the parser.

Collect all of the items reachable from the initial item without consuming any input tokens:

$$
I_0=\begin{array}{|l|}\hline E' & \to & .E\\ E & \to & .E+T\\ E & \to & .T\\ T & \to & .F\cr T & \to & .F\\ F & \to & .(E)\\ F & \to & \mathrm{id}\end{array}
$$

## Closure of Item Sets

IF I is a set of items for a grammar G, then  $CLOSURE(I)$  is the set of items constructed from  $I$  by the two rules:

- **1** Initially, add every item in  $I$  to  $CLOSURE(I)$ .
- **2** If  $A \to \alpha.B\beta$  is in  $CLOSURE(I)$  and  $B \to \gamma$  is a production, then add the item  $B \to \cdot \gamma$  to  $\mathbb{C}$ *LOSURE(I)*, if it is not already there. Apply this rule until no more new items can be added to  $CLOSURE(I).$

In algorithm:

$$
CLOSURE(I) =
$$
  
repeat  
for any item  $A \rightarrow \alpha.B\beta$  in I  
for any production  $B \rightarrow \gamma$   
 $I = I \cup \{X \rightarrow .\gamma\}$   
until I does not change  
return I

# Construction of LR(0) Automaton

For the initial state

$$
I_0 = \begin{array}{|l|} \hline E' & \rightarrow & .E \\ E & \rightarrow & .E + T \\ E & \rightarrow & .T \\ T & \rightarrow & .F \\ T & \rightarrow & .F \\ F & \rightarrow & .(E) \\ F & \rightarrow & .\mathrm{id} \end{array}
$$

construct the next states for each grammar symbol. Consider  $E^r$ 

- **1** Find all items of form  $A \to \alpha.E\beta$ :  $\{E' \to .E, E \to .E + T\}$
- **2** Move the dot over  $E: \{E' \rightarrow E., E \rightarrow E. + T\}$

**3** Closure it:

$$
I_1 = \begin{array}{|c|c|} \hline E' & \rightarrow & E. \\ \hline E & \rightarrow & E. + T \\ \hline \end{array}
$$

## Construction of LR(0) Automaton

$$
I_0 = \begin{array}{|l|} \hline E' & \rightarrow & .E \\ E & \rightarrow & .E + T \\ E & \rightarrow & .T \\ T & \rightarrow & .F \\ F & \rightarrow & .(E) \\ F & \rightarrow & .\mathrm{id} \end{array}
$$

Consider (:

- **1** Find all items of form  $A \to \alpha$ . ( $\beta$ :  $\{F \to .(E)\}$
- 2 Move the dot over  $E: \{F \to (.E)\}\$

**3** Closure it:

$$
I_4 = \begin{array}{|l|} \hline F & \rightarrow & (.E)\\ E & \rightarrow & .E+T\\ E & \rightarrow & .T\\ T & \rightarrow & .F\\ T & \rightarrow & .F\\ F & \rightarrow & .(E)\\ F & \rightarrow & .\mathrm{id} \end{array}
$$

#### Goto

When  $I$  is a set of items and  $X$  is a grammar symbol (terminals and nonterminals,  $GOTO(I, X)$  is defined to be the closure of the set of all items  $A \to \alpha X \beta$  such that  $A \to \alpha X \beta$  is in I. In algorithm:

 $GOTO(I, X) =$ set  $J$  to the empty set for any item  $A \to \alpha$ .  $X\beta$  in I add  $A \rightarrow \alpha X . \beta$  to  $J$ return  $CLOSURE(J)$ 

# Construction of LR(0) Automaton

- $\bullet$  T: the set of states
- $\bullet$   $E$ : the set of edges

```
Initialize T to \{CLOSURE(\lbrace S' \rightarrow S \rbrace)\}Initialize E to empty
repeat
   for each state I in Tfor each item A \to \alpha. X\beta in I
           let J be GOTO(I, X)T = T \cup \{J\}E = E \cup \{I \stackrel{X}{\to} J\}until E and T do not change
```
# LR(0) Automaton

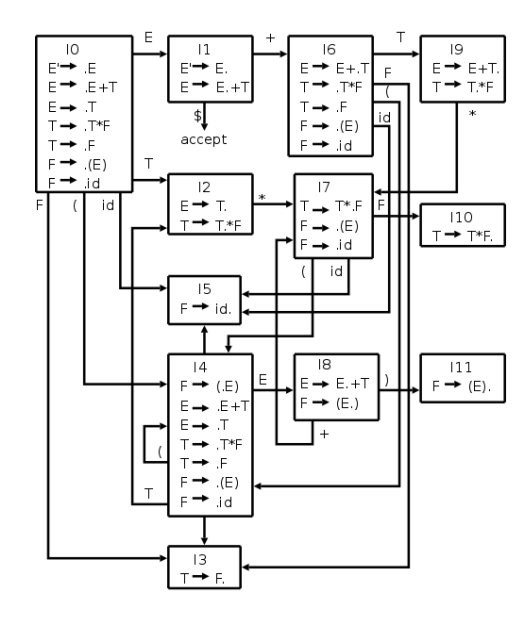

# Construction of LR(0) Parsing Table

- For each edge  $I\stackrel{X}{\to}J$  where  $X$  is a terminal, we put the action *shift*  $J$  at position  $(I, X)$  of the table.
- If X is a nonterminal, we put an goto J at position  $(I, X)$ .
- For each state  $I$  containing an item  $S'\to S$ ., we put an *accept* action at  $(I, $)$ .
- Finally, for a state containing an item  $A \to \gamma$ . (production n with the dot at the end), we put a *reduce n* action at  $(I, Y)$  for every token Y .

# LR(0) Parsing Table

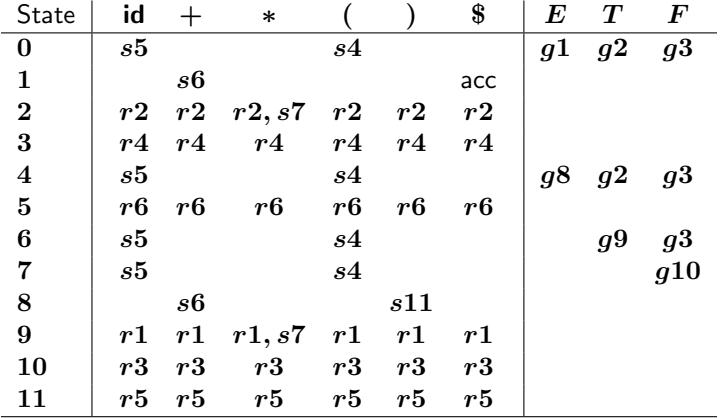

## **Conflicts**

The parsing table may contain conflicts (duplicated entries). Two kinds of conflicts:

- Shift/reduce conflicts: the parser cannot tell whether to shift or reduce.
- Reduce/reduce conflicts: the parser knows to reduce, but cannot tell which reduction to perform.

If the LR(0) parsing table for a grammar contains no conflicts, the grammar is in LR(0) grammar.

# Construction of SLR Parsing Table

- For each edge  $I\stackrel{X}{\to}J$  where  $X$  is a terminal, we put the action *shift*  $J$  at position  $(I, X)$  of the table.
- If X is a nonterminal, we put an goto J at position  $(I, X)$ .
- For each state  $I$  containing an item  $S'\to S$ ., we put an *accept* action at  $(I, $)$ .
- Finally, for a state containing an item  $A \to \gamma$ . (production n with the dot at the end), we put a *reduce n* action at  $(I, Y)$  for every token  $Y \in \text{FOLLOW}(A)$ .

### SLR Parsing Table

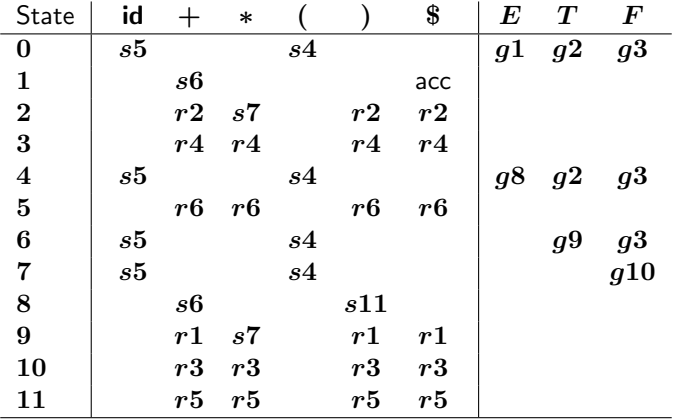

### More Powerful LR Parsers

We can extend LR(0) parsing to use one symbol of lookahead on the input:

- $LR(1)$  parsing:
	- **F** The parsing table is based on LR(1) items,  $(A \rightarrow \alpha.B\beta,a)$
	- $\triangleright$  Make full use of the lookahead symbol.
	- $\triangleright$  Generate a large set of states.
- $\bullet$  LALR(1) parsing.
	- $\triangleright$  Based on the LR(0) items.
	- Introducting lookaheads into the  $LR(0)$  items.
	- Parsing tables have many fewer states than  $LR(1)$ , no bigger than that of SLR.

# <span id="page-27-0"></span>Summary

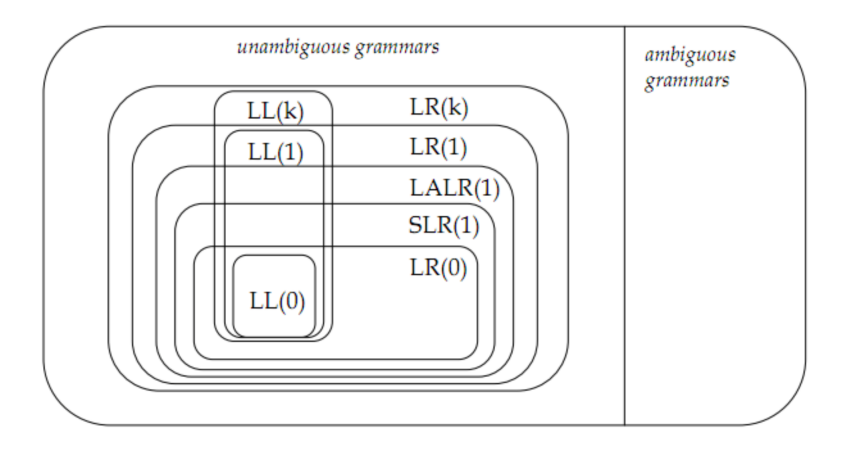